# **HI\_OpenLogDBForObject**

## Funkcia %HI\_OpenLogDBForObject

**Deklarácia**

**Funkcia** Funkcia **%HI\_OpenLogDBForObject** otvorí dialóg pre prezeranie monitorovacej databázy [\(riadiaca](https://doc.ipesoft.com/pages/viewpage.action?pageId=42700259)  [funkcia\)](https://doc.ipesoft.com/pages/viewpage.action?pageId=42700259).

```
%HI_OpenLogDBForObject(
  HBJ in refToObj,
  INT in priorityMask,
 BOOL in bASC,
 INT in pageLen,
  INT in intervalType
)
```
### alebo

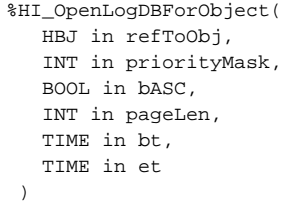

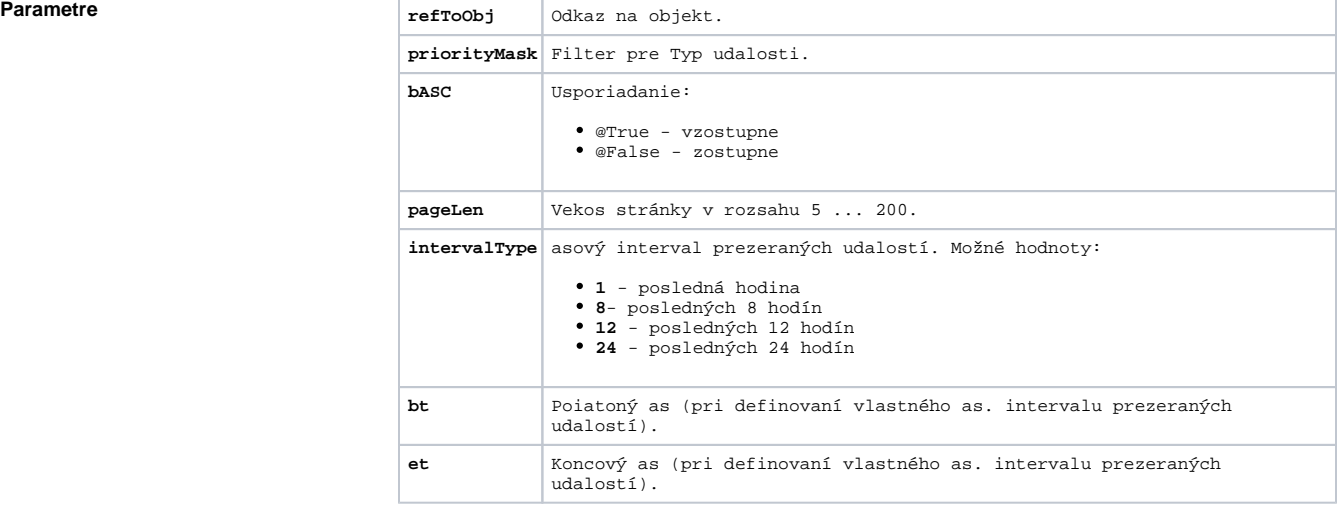

**Popis** Funkcia otvorí [dialóg pre prezeranie monitorovacej databázy](https://doc.ipesoft.com/pages/viewpage.action?pageId=42701910) poda parametrov definovaných funkciou. Parametre kopírujú chovanie príslušného [dialógu pre otvorenie monitorovacej databázy](#) pri prezeraní udalostí vztiahnutých na konkrétny objekt.

> Parameter priorityMask predstavuje filter pre Typ udalosti. Musí by rôzny od 0 a musí vzniknú sútom hodnôt preddefinovaných premenných \_LOG\_PRTY\_\*.

**Príklad** %HI\_OpenLogDBForObject(SystemD2000\HBJ, \_LOG\_PRTY\_INFO, @TRUE, 20, 8)

## **Súvisiace stránky:**

[Funkcie pre ovládanie aktívnej schémy](https://doc.ipesoft.com/pages/viewpage.action?pageId=42704879) [Indexové lokálne premenné](https://doc.ipesoft.com/pages/viewpage.action?pageId=42701609) [Argumenty funkcie - typy](https://doc.ipesoft.com/display/D2DOCV21SK/Argumenty+funkcie+-+typy)